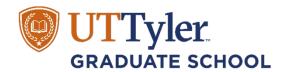

## **Checklist of Common Errors**

(Compare to your manuscript draft)

| 1. Table of Contents.                                                                                                    |
|----------------------------------------------------------------------------------------------------|
| <ul> <li>☐ ALL subheadings are included, and they appear <b>verbatim</b> inside the document's text.</li> <li>☐ Follow the selected citation style closely regarding margins and the different levels of headings.</li> </ul>                                                                                                    |
| 2. Text.                                                                                                    |
| <ul> <li>No <b>BOLD</b> type is used except for headings, or when required as part of a formula.</li> <li>No "1-liners" (also known as widows or orphans) appear at the <b>top</b> of pages.</li> <li>No sub-heading is left hanging by itself at the end of a page.</li> </ul>                                                                                                    |
| 3. Tables, Figures, & Other Illustrations.                                                                                                    |
| ☐ All terms "Table" or "Figure" are consistently in either all capital letters or upper & lowercase. ☐ Tables that are continued on subsequent pages must include table column headings at the top of each page.                                                                                                    |
| Tables/figures that are continued on subsequent pages must include the title and (continued) at the top of each page. For example:                                                                                                    |
| Table X (Continued)                                                                                                    |
| 4. References.                                                                                                    |
| <ul> <li>☐ Materials actually used are your REFERENCES. Background material goes in a BIBLIOGRAPHY</li> <li>☐ You have followed your chosen citation style exactly.</li> <li>☐ There are no "split" citations from one page to the next.</li> <li>☐ You replace all underlined materials with italics.</li> </ul>                                                                       |
| 5. Appendices.                                                                                                    |
| ☐ If you only have one appendix, it is still labeled "Appendix 1 (or I)" or "Appendix A". ☐ Subsequent pages of multi-paged appendices are titled: Appendix A (Continued). ☐ Appendix documents meet margin requirements. ☐ Use a 1-inch margin at top of page for each new appendix. ☐ Appendix pages with tables or figures have table or figure titles as well as appendix headings. |
| 6. Images.                                                                                                    |
| ☐ Images/charts are clear and legible. The reader should be able to read/see it clearly.                                                                                                    |
| 7. Signature Page.                                                                                                    |
| <ul> <li>☐ Make sure to watch auto-capitalization. Word always tries to capitalize 'by' and 'of' when they come at the beginning of a new line.</li> <li>☐ Don't forget the period after D. in Advisor Name, Ph.D., Committee Chair.</li> </ul>                                                                                                    |
| 8. Pagination.                                                                                                    |
| ☐ Pagination begins on the Table of Contents page and follows your chosen citation style.                                                                                                    |